# Package 'ivsacim'

January 30, 2022

Type Package Title Structural Additive Cumulative Intensity Models with IV Version 2.1.0 Date 2022-01-01 Author Andrew Ying Maintainer Andrew Ying <aying9339@gmail.com> Description An instrumental variable estimator under structural cumulative additive intensity model is fitted, that leverages initial randomization as the IV. The estimator can be used to fit an additive hazards model under time to event data which handles treatment switching (treatment crossover) correctly. We also provide a consistent variance estimate. License GPL  $(>= 2)$ Imports Rcpp LinkingTo Rcpp, RcppArmadillo **Depends** R  $(>= 4.0)$ RoxygenNote 7.1.2 Encoding UTF-8 NeedsCompilation yes Repository CRAN Date/Publication 2022-01-30 03:10:02 UTC

# R topics documented:

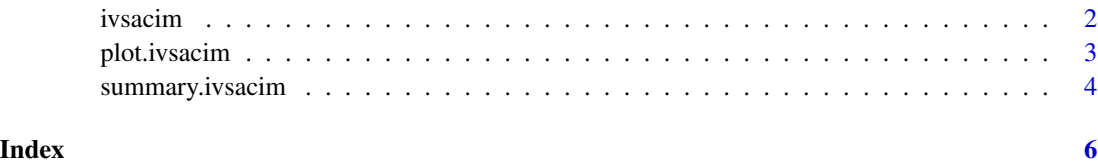

<span id="page-1-0"></span>

# Description

ivsacim is used to fit cumulative intensity models for exposure effects with instrumental variables.

#### Usage

```
ivsacim(
  time,
 event,
  instrument,
  IV_valid = TRUE,
  treatment_init,
  treatment_shift_time = NULL,
 max_time = NULL,max_time_bet = NULL,
 n\_sim = 0,
 weights = NULL
)
```
# Arguments

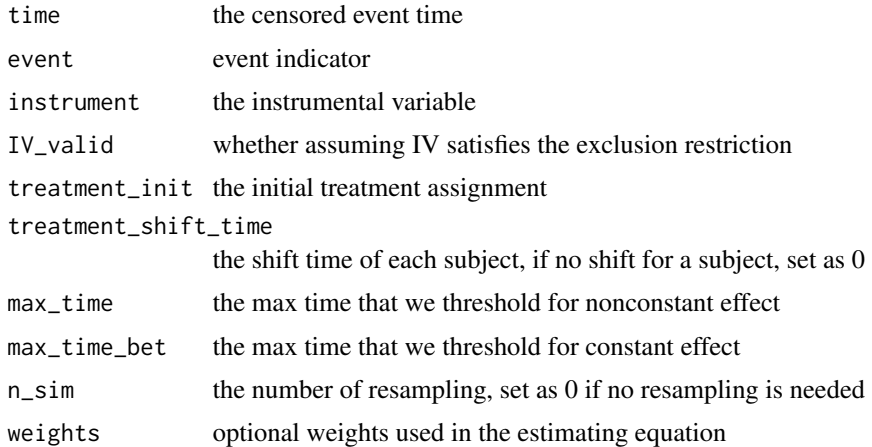

#### Value

ivsacim returns an object of class "ivsacim". An object of class "ivsacim" is a list containing the following components:

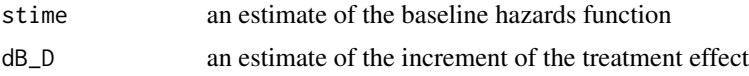

# <span id="page-2-0"></span>plot.ivsacim 3

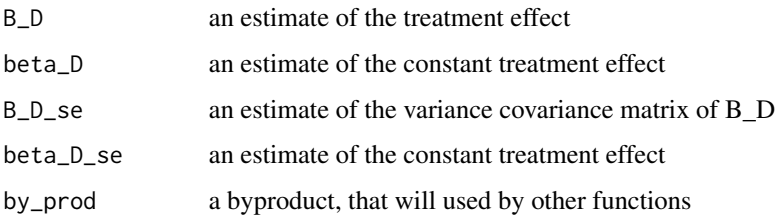

# Examples

```
n = 400event = rbinom(n, 1, 0.8)IV = rbinom(n, 1, 0.5)trt_init = IV
trt_{shift} = rep(0, n)time = resp(n)/(0.5 + trt_init * 0.2)max_t = 3max_t_bet = 3n_sim = 0
fit <- ivsacim(time, event, IV, TRUE, trt_init,
trt_shift, max_t, max_t_bet, n_sim)
```
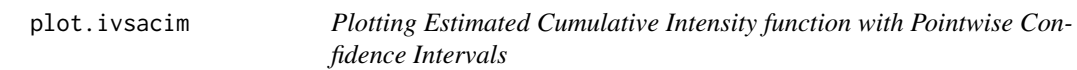

# Description

The function will plot the estimated cumulative intensity function of the treatment after fitting. Corresponding pointwise confidence intervals at level alpha are also included.

#### Usage

```
## S3 method for class 'ivsacim'
plot(x, gof = FALSE, ...)
```
#### Arguments

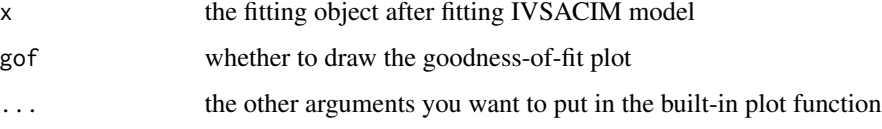

#### Value

No return value, called for side effects

#### Examples

```
n = 400
event = rbinom(n, 1, 0.8)IV = rhinom(n, 1, 0.5)trt_init = IV
trt_{shift} = rep(0, n)time = resp(n)/(0.5 + trt_init * 0.2)max_t = 3max_t_bet = 3n_sim = 100
fit <- ivsacim(time, event, IV, IV_valid = TRUE, trt_init, trt_shift, max_t, max_t_bet, n_sim)
plot(fit, main = "", xlab = "Time", ylab = "Cumulative Intensity Function")
plot(fit, gof = TRUE, xlab = "Time", ylab = "")
```
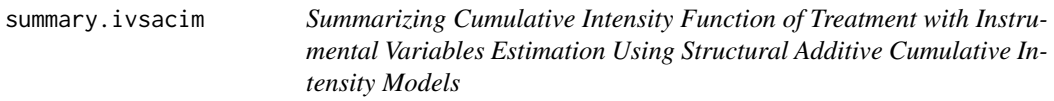

# Description

summary method for class "ivsacim".

## Usage

```
## S3 method for class 'ivsacim'
summary(object, ...)
```
## S3 method for class 'summary.ivsacim'  $print(x, \ldots)$ 

#### Arguments

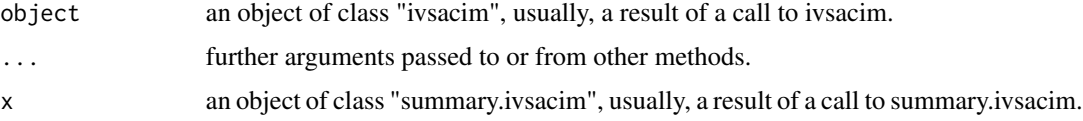

#### Details

print.summary.ivsacim tries to be smart about formatting coefficients, an estimated variance covariance matrix of the coeffieients, Z-values and the corresponding P-values.

#### Value

The function summary.ivsacim computes and returns a list of summary statistics of the fitted model given in object.

<span id="page-3-0"></span>

# summary.ivsacim 5

# Examples

```
n = 400
event = rbinom(n, 1, 0.8)IV = rhinom(n, 1, 0.5)trt_init = IV
trt_{shift} = rep(0, n)time = resp(n)/(0.5 + trt_init * 0.2)max_t = 3max_t_bet = 3n\_sim = 0fit <- ivsacim(time, event, IV, IV_valid = TRUE, trt_init, trt_shift, max_t, max_t_bet, n_sim)
summary(fit)
```
# <span id="page-5-0"></span>Index

ivsacim, [2](#page-1-0)

plot.ivsacim, [3](#page-2-0) print.summary.ivsacim *(*summary.ivsacim*)*, [4](#page-3-0)

summary.ivsacim, [4](#page-3-0)